# Hands On Contents

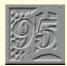

### **OPERATING SYSTEMS**

Windows 95 254

Tim Nott has had plenty of time to get right into Win95 and tidy up his desktop.

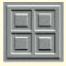

### Windows 256

Tim Nott takes a serious approach to system security and bumps into Bob's friend, Bubba.

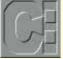

### DOS 260

32-Bit 262

Cross-linked cluster error messages in CHKDSK come under Simon Collin's scrutiny.

Monolithic applications? No thanks, says Chris

Bidmead. But then, Linux-FT's Xadmin is OK ...

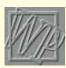

## Word Processing 266

**APPLICATIONS** 

Some choice examples of keyboard shortcuts are demonstrated by Tim Phillips.

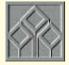

#### Spreadsheets 270

Stephen Wells enjoys some salted peanuts as he helps the RNLI with their "pay packets".

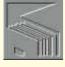

#### Databases 274

They're ganging up on him! - gang-screens, that is. Mark Whitehorn wins the day.

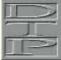

#### Graphics & DTP 278

In holiday mood, Gordon Laing joins up the dots to reveal good, budget drawing packages, and indulges in some trickery with tracery.

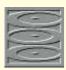

#### Multimedia 282

Panicos Georghiades and Gabriel Jacobs feel that you may have to resort to the Pentium for reasons other than speed.

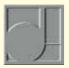

#### Sound 286

Get into the groove with Steven Helstrip as he sings the praises of Vienna and, er, is that Beavis and Butt-head on those Loopisms?

Tim Anderson tries the OCX in a calendar

application and glances at Visual dBase.

### Low Level 298

PROGRAMMING

Visual Programming 292

Maths, anyone? Mike Liardet makes light work of some equation-solving techniques.

Hands On is the place where readers can contribute to PCW, and as always we'll pay for anything we use. Macros, sections of code and hints and tips will be rewarded with a £20 book or record token (please say which you'd prefer) and we'll pay hard cash for longer, more involved pieces. Please include relevant screenshots in GIF format.

All submissions should be emailed to the author of the appropriate section or snailmailed to Hands On, Personal Computer World Editorial, VNU House, 32-34 Broadwick Street, London W1A 2HG. Questions and short hints and tips can be faxed on 0171 316 9313.

We're constantly working to improve the contents of Hands On. If you have any suggestions, send them to the Editor at the address above, or email them to: editor@pcw.ccmail.compuserve.com

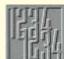

#### Numbers Count 302

Attention, please - Mike Mudge returns to that old favourite, the Smarandache Function.

#### AND THE REST ... Networks 304

Leave that Lottery Instant ticket alone -----Stephen Rodda has Instant Internet to show you.

#### Macintosh 308

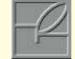

Is your desktop looking dull and uninspired? Rekindle that old visual enjoyment, as Chris Cain fans the flames of a facelift.

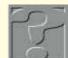

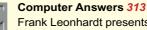

Frank Leonhardt presents his regular forum for your problems, hints & tips and solutions.

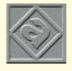

### Beginners 317

New to the weird and wonderful world of the PC? Eleanor Turton-Hill guides you through the minefield of jargon and confusion.

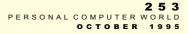